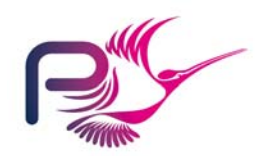

# SPARK

# *Quick Reference 3 RavenSPARK Patterns*

## RavenSPARK and the Examiner

To use the Ravenscar profile with the Examiner, provide the profile option with a value of *ravenscar* (which can be abbreviated to *r)*. The default value of profile is *sequential* (which can be abbreviated to *s*).

*Typical usages:*

spark -pr=ravenscar p.adb spark –pr=r @allunits

## Periodic Tasks

A periodic task is a task that runs at set intervals. The intervals are controlled by a *delay until* statement that *must* have an absolute (not relative) time as its argument. The initial time can be obtained from the Ada.Real Time.Clock or, more usually, from some program-wide start time provided by an "Epoch" package (see below).

**task type** T <any discriminants go here> --# **global** ...; --# **derives** ...; -- *describe the effect of repeated execution of the task body* **is**

**pragma** Priority (...); -- *or Interrupt\_Priority* **end** T;

## **task body** T

```
is
```
 Release\_Time: Ada.Real\_Time.Time := Epoch.T\_Start;

Period : Ada.Real Time.Time Span := Epoch.T\_Period;

### **begin**

*<initialisation code>* 

### **loop**

**delay until** Release\_Time; -- *deterministic release* -- *perform the periodic action required*  Do\_Periodic\_Work; -- *calculate next time to run* Release\_Time := Release\_Time + Period; **end loop**;

**end** T;

# Protected Objects

In RavenSPARK we allow package own variables to be marked as being *protected*. In the example below, calls to the entry Wait will be blocked by *TheBarrier*. A protected sequence of statements may not call subprograms that can suspend or delay execution. Where an object *may* suspend a task, it must be annotated to indicate this with the *suspendable* property. A protected type may have only one entry.

## **package** Q

--# **own protected** PO : PT ( priority => 10, suspendable);

```
is
```
**type** Data **is** ...;

```
protected type PT is
   pragma Priority (10);
```

```
procedure Signal (D: in Data); 
 --# global in out PT; 
 --# derives PT from PT, D; -- "PT" here refers 
                  -- to "this instance of type"
```
**entry** Wait (D: **out** Data); --# **global in** PT; --# **derives** D **from** PT;

## **private**

```
TheData : Data := \ldots; TheBarrier : Boolean := False; end PT;
```
PO : PT;

## **end** Q;

**end** PT;

The body for the type PT might look something like this. Refined global and derives annotations must be given using the protected elements.

```
protected body PT is
   entry Wait (D : out Data) when TheBarrier
```

```
 --# global in TheData; out TheBarrier; 
 --# derives D from TheData & 
 --# TheBarrier from ; 
isbegin
 D := TheData;
```
 TheBarrier := False; **end** GetDataWhenReady;

```
procedure Signal (D : in Data) 
 --# global out TheBarrier; 
 --# derives TheData from D & 
 --# TheBarrier from ; 
isbegin 
 TheData := D_i TheBarrier := True; end Release;
```
## Sporadic Tasks

A sporadic task is a task that is released by some external stimulus rather than by the passing of time.

## Release by Suspension Object

A suspension object is of the predefined type *Suspension\_Object* in the *Ada.Synchronous\_Task\_Control* package which can be set to True or False. The suspension object would be an own variable with the annotation:

## --# **own protected** DataReady (Suspendable);

The procedure *Suspend\_Until\_True* will suspend the task until the Set *True* procedure is called by another task.

```
DataReady : 
Ada.Synchronous Task Control.Suspension Object;
```
**task body** ProcessWhenReady **is**

```
begin
```
**loop** -- *wait until there is something to do* Ada.Synchronous\_Task\_Control. Suspend\_Until\_True (DataReady); -- *do it* P.ProcessTheState; **end loop**; **end** ProcessWhenReady;

## Release by Entry

Using the protected package *Q* defined earlier. The task will be suspended on the call to Wait, until *Signal* is called. Note that only one task may suspend on any one entry. The task type definition should indicate that the task may suspend, and on which object, with a declares statement:

### --# **declare** suspends => Q.PO;

A suspending task body:

```
task body T is
```

```
 My_Data : P.Data; 
begin
   loop
        Q.PO.Wait (My_Data); -- suspend until data available
       Operate On (My Data);
    end loop; 
end T;
```
## Interrupt Handlers

An interrupt handler is parameterless protected procedure which is executed not by a procedure call statement but by an external event signalled by an interrupt. In the example below, the priority must be in the range System.Interrupt\_Priority

**--# inherit** SomePackage; **package** Interrupts --# **own protected** Handler : PT  $--$ # (priority => 31, --# interrupt => (Event => UserSuppliedName)); **isprivate protected type** PT **is pragma** Interrupt\_Priority (31); **procedure** Event; --# **global in out** SomePackage.State; --# **derives** SomePackage.State **from** --# SomePackage.State; **pragma** Attach\_Handler (Event, 42);-- *make it a*  --*handler* **end** PT; -- *no protected elements declared*  **end** Interrupts; **package body** Interrupts **is** Handler : PT; **protected body** PT **is separate**; **end** Interrupts; **with** SomePackage;

**separate** (Interrupts) **protected body** PT **is procedure** Event **isbegin** SomePackage.DoWork; **end** Event; **end** PT;

#### Thread Safe Polled Input Port

This example uses protected elements to provide thread safe access to the raw input port (RawPort). The *protects* statement indicates which variable is being protected.

```
package SharedPort
```

```
--# own in RawPort; 
--# protected in SafePort : PortType 
--# (priority => 10, protects => RawPort); 
isfunction Read return Natural;
```
--# **global** SafePort;

#### **private**

**protected type** PortType **is pragma** Priority (10);

**function** PRead **return** Natural; --# **global** PortType; **end** PortType; **end** SharedPort;

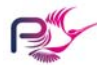

© 2009 Praxis High Integrity Systems Limited SPARK\_ORG3 (v1.2) For use with SPARK Toolset v8.1 and above

**package body** SharedPort **is** RawPort : Natural; **for** RawPort'Address **use** 16#FFFF\_FFFF#; **pragma** Volatile (RawPort);

SafePort : PortType;

```
protected body PortType is
   function PRead return Natural  --# global RawPort; 
   is ReadLocal : Natural; begin
       ReadLocal := RawPort; if not ReadLocal'Valid then
         ReadLocal := 0;end if; 
      return ReadLocal; end PRead; end PortType;
```
**function** Read **return** Natural **isbegin return** SafePort.PRead; **end** Read; **end** SharedPort;

#### Interrupt Driven Input Port

An interrupt can be used in place of polling processes to drive safe access to input ports.

```
package InterruptPort 
--# own in RawPort; 
--# protected SafePort : PortType 
--# (priority => 31, protects => RawPort, 
--# interrupt, suspendable); 
isprocedure Read (X : out Data);
```
 --# **global in out** SafePort; --# **derives** X, SafePort **from** SafePort; --# **declare** suspends => SafePort; **private protected type** PortType **is**

**pragma** Interrupt\_Priority (31);

**procedure** DataReady; --# **global in out** PortType; --# **derives** PortType **from** PortType; **pragma** Attach\_Handler (DataReady, 5);

```
entry PRead (X : out Natural); 
    --# global in out PortType; 
    --# derives X, PortType from PortType; 
private
    Ready : Boolean := False; 
   TheData : Natural := 0;
end PortType;
```
**end** InterruptPort;

In the body below, the interrupt removes the barrier for the entry, allowing the input port to be read.

```
package body InterruptPort 
    RawPort : Natural; for RawPort'Address use 16#FFFF_FFFF#; 
   pragma Volatile (RawPort); 
    SafePort : PortType; 
   protected body PortType is
      procedure DataReady 
       --# global out Ready, TheData; in RawPort; 
       --# derives Ready from & 
       --# TheData from RawPort; 
     is ReadLocal : Natural; begin
          TheData := RawPort; Readv := True;end DataReady; 
      entry PRead (X : out Natural) when Ready 
       --# global out Ready; in TheData; 
       --# derives Ready from & 
       --# X from TheData; 
      isbegin
         X := TheDataReadv := False;end PRead; end PortType; 
   procedure Read (X : out Natural) 
   isbegin
       SafePort.PRead (X); 
   end Read; end InterruptPort;
```
In both this, and the previous (polled input) example, the raw input port is considered a *virtual* protected variable. The protected object is the only object that may access it, resulting in it behaving exactly as if it were a protected element of the type. The protects property indicates this relationship.

#### Epoch Package

**is**

An "Epoch" package can be used to define a reference time from which to co-ordinate task startup: **with** Ada.Real\_Time; **use type** Ada.Real\_Time.Time; --# **inherit** Ada.Real\_Time; **package** Epoch **is** StartTime : **constant** Ada.Real\_Time.Time := Ada.Real Time.Clock; T\_Start : **constant** Ada.Real\_Time.Time := StartTime + Ada.RealTime.Milliseconds (10); T\_Period : **constant** Ada.Real\_Time.Time\_Span := Ada.Real Time.Milliseconds (50); **end** Epoch;